دانشكده مديريت **صنعتی است.**<br>دانشكده مديريت دانشگاه تهران

دوره ۳، شماره ۷ پاييز و زمستان 1390 صص 99-116

# **مديريت ريسك ساخت تونل با استفاده از تكنيكهاي MADM**

احمدرضا صيادي <sup>1</sup>، محمد حياتي<sup>1</sup>، مسعود منجزي 1

**چكيده:** ارزيابي ريسك از قسمتهاي كليدي مديريت پروژه بوده و امكان رتبهبندي ريسكها را بر اساس ميزان بحراني بودن آنها و ارائه پاسخ مناسب فـراهم مـي كنـد. در روش كلاسـيك ماتريس احتمال - اثر ريسك، ارزيابي ريسك تنها بر اساس دو مؤلفـه اصـلي احتمـال رخـداد و ميزان اثر ريسك انجام ميشودكه نتايج معتبري بهدست نميدهند. در ايـن پـژوهش مجموعـه نسبتاً كاملي از معيارها جهت اسـتفاده از تكنيـكهـاي تصـميمگيـري چنـد شاخصـه معرفـي و ريسكهاي مرتبط با عمليات تونلسازي سد سيمره در جنوب غرب ايران ارزيابي و رتبـهبنـدي شده است. نظرات خبرگان در قالب چنـدين گـروه بـا اسـتفاده از روش تصـميمگيـري گروهـي جمعآوري شده است. جهت تعيين رتبه ريسكها از روشهـاي تخصـيص خطـي، شـباهت بـه گزينه ايدهآل و مجموع وزين ساده استفاده شده است. در نهايت جهت نيل به يـك رتبـهبنـدي واحد، روشهاي و تلفيق و ادغام بهكار گرفته شدهاند. ريسكهاي ناشـي از عوامـل اقتصـادي و تعهدات ـ ضمانتها بهترتيب بيشترين و كمترين رتبه ريسك را بهخود اختصاص ميدهند

## **واژههاي كليدي: ارزيابي ريسك، تصميمگيري چند شاخصه، تخصيص خطي، شباهت به گزينه ايدهآل، مجموع وزين ساده، تونلسازي.**

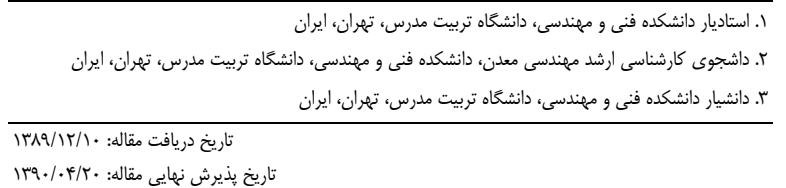

نويسنده مسئول مقاله: احمدرضا صيادي E-mail: sayadi@modares.ac.ir

#### **مقدمه**

طرحهاي احداث تونل در محيطي با عدم قطعيت بالا انجام شده و همـواره بـا درصـد بـالايي از ريسك همراه هستند. بهعنوان نمونه در برخي از كشورها 40 درصد پروژههاي تونلسازي از نظر بودجه يا زمان از مقدار تعيين شده تجاوز كردهاند و در بيش از 60 درصد آنها نيز مديريت ريسك سازمان ضعيف ارزيابي شده است [٣٠]. مديريت ريسك موجب حداقل كردن احتمال وقوع يا اثـر پيامدهاي منفي بر اهداف پروژه ميشود. ارزيابي ريسك يكي از اركان مديريت ريسك پروژه بوده و هدف آن اندازهگيري ريسكها بر اساس شاخصهاي مختلف است. رتبهبندي ريسكها، قسمت كليدي اين فرآيند بهشمار ميرود و امكان مقابله با هر ريسك را فـراهم مـيكنـد [10]. ارزيـابي ريسك بهطور عمده با استفاده از روش كلاسيك ماتريس احتمال – اثر ريسك<sup>\</sup> انجام مـي شـود. در اين روش، يک شاخص (R) بر اساس حاصلضرب ميزان احتمال رخداد ريسک (P) و ميزان اثر ريسك (I (تعريف شده (رابطه 1) و رتبهبندي بر اساس آن انجام ميشود.

 $R = P \times I$  (۱) رابطه ۱)

هر چند كه اين روش ساده بوده و بهراحتي قابل اسـتفاده اسـت ولـي نتـايج قابـل اعتمـادي بهدست نميدهد [8]؛ زيرا تنها از دو معيار استفاده شده و از ساير جنبهها و معيارهاي مؤثر چشم- پوشي ميشود. يكي از ديگر مشكلات اين است كه ريسكهايي كه احتمال زياد و اثر كم دارنـد با ريسكهايي كه احتمال كم و اثر زياد دارند معادل فرض شده و ميتوانـد باعـث بـروز خطـاي سيستماتيك شود [20]. علاوهبر اين امكان تخصيص وزنهاي متفـاوت بـراي معيارهـاي وجـود ندارد. بدين ترتيب استفاده از روشهاي معتبرتر ضروري است.

بدين منظور روشαاى تصميمگيرى چند شاخصه (MADM)<sup>۲</sup> با استفاده از نظرات خبرگـان متعدد ابزار قابل اعتمادي جهت ارزيابي و رتبهبنـدي ريسـك اسـت [22][25]. در ايـن روشهـا امكان درنظر گرفتن كليه معيارهاي مرتبط با اوزان متفاوت و تبادل بين آنهـا وجـود داشـته و در نتيجه نتايج واقعگرايانه بهدست ميدهند.

در اين پژوهش مدلي جهت ارزيابي ريسك پروژههاي تونلسازي با نگرشي ويژه به عمليـات ساخت تونل سد سيمره در جنوب غرب ايران با استفاده از برخي از روشهاي تصميمگيري چنـد شاخصه تخصيص خطي، شباهت به گزينه ايدهآل و مجمـوع وزيـن سـاده ارائـه شـده اسـت. در نهايت با توجه به اينكه بهكارگيري روشهاي گوناگون چنـد معيـاره بـه رتبـهبنـدي متفـاوتي از

<sup>1</sup> Probability-impact risk rating matrix

<sup>2.</sup> Multi Attribute Decision Making

گزينههاي رقيب منجر ميشود، از روشهاي تلفيق و ادغام جهت اجماع و نيز حصول رتبـهبنـدي جامعتر گزينهها استفاده شده است.

# **پيشينهي مطالعات**

در مقالهها و منابع متعددي موضوع ارزيابي ريسك بهويژه ريسك عمليات ساخت تونلهـا مـورد توجه قرار گرفته است. در اكثر مطالعات از روش كلاسيك ارزيابي ريسـك اسـتفاده شـده اسـت [14][15]. اثر رخداد اغلب بر زمان و يا هزينه پروژه بررسي ميشود. برخي ديگر از پژوهشـگران هزينه و زمان پروژههاي زيرزميني و تونل را با لحاظ ريسك بهصورت يك تابع احتمـالاتي بيـان كردهاند [13][23][24]. براي رفع محدوديت تعداد معيار در اين روش، معيارهـايي ديگـري نظيـر «توانايي سازمان در واكنش به ريسك» [17]، «درجه عدم قطعيت تخمين» [16] نيز در ارزيـابي ساير پروژهها مطرح شدهاند. احتمال و ميزان تأثير بر كيفيت پروژه نيز در رتبهبندي بـهكـار بـرده شدهاند [7]. معيارهايهاي تكميلي ديگري نظير مديريتپذيري و نزديكي وقوع ريسك پروژه در برخي از پژوهشهاي ديگر مورد توجه واقـع شـدهانـد [19]. در زمينـه ارزيـابي ريسـك زيسـت محيطي، از معيارهاي اثرات اجتماعي اقتصادي و اثرات زيست محيطي نيز استفاده كردهاند [32]. در برخی از منابع به ساختار شکست ریسک (RBS)<sup>\</sup> عملیات تونل $\omega$ ازی پرداخته شده و در قالب يك سيستم سهگانه [9] يا چهارگانه [24][33] بيان شده است. در پژوهشي ديگـر يـك سـاختار جامع شكست ريسك براي پروژههاي تونلسازي ارائه شده و مجموع ريسكهاي مرتبط جمـع- بندي شده است [3].

در راستاي استفاده از قابليتهاي روشهاي تصميمگيري چند معياره نيز مطالعاتي انجام شده و ريسكهاي مرتبط رتبهبندي شدهاند ازجمله ميتوان به كاربرد روشهـاي ELECTRE] 4 [و TOPSIS فازي [26][27] اشاره نمود.

# **روشهاي تصميمگيري چند شاخصه**

اين روشها بهمنظور انتخاب مناسـبتـرين گزينـه از بـينm گزينـه موجـود بـهكـار مـيرونـد و خصوصيت متمايز آنها اين است كه اغلب تعداد معدود و قابل شمارشي از گزينههاي از پيشتعيين 2 شده وجود دارد. مبناي مدلسازي، ايجـاد و تشـكيل جـدول تـوافقي اسـت [2]. از مهـمتـرين و رايـجتـرين روشهـاي تصـميمگيـري چنـد شاخصـه مـيتـوان بـه روشهـاي مجمـوع وزيـن

1. Risk Breakdown Structure

<sup>2.</sup> Contingency table

ॠدୌ **، دوره ،<sup>3</sup> شماره ،<sup>7</sup> پاييز <sup>و</sup> زمستان <sup>1390</sup>** শࢌ ી࣡ਠൌ **<sup>102</sup> ـــــــــــــــــــــــــــــــــــ** ی

ساده (SAW)'، شباهت به گزينه ايدهآل (TOPSIS)' و تخصـيص خطـي (LA)<sup>۳</sup> اشـاره نمـود  $[T\Delta]$ 

# **روش SAW**

در اين روش با مفروض بودن اوزان اهميت شاخصها، مناسبترين گزينه محاسبه مـيشـود. در واقع اين روش همان ميانگين موزون است كه اعداد درون مـاتريس را بـه منزلـه عناصـري كـه ميانگينشان محاسبه شده و اوزان شاخصها را به منزله وزن اين اعداد در نظر ميگيرد. بنـابراين لازم است از روشي جهت بيمقياسسازي استفاده كرد كه شاخصها را همجهـت سـازد. فـرض بهكارگيري اين روش بر استقلال ارجحيت و مجزا بودن آثار شاخصها از يكديگر است [2].

# **روش TOPSIS**

اساس اين روش، انتخاب گزينهاي است كه كمترين فاصله را از جواب ايدهآل مثبـت و بيشـترين ) <sup>+</sup> فاصله را از جواب ايدهآل منفي دارد. در اين تكنيك در فضاي اقليدسي راهحل ايدهآل مثبت ( A و راهحل ايدهآل منفي (Aï) تعريف شده سپس فاصله گزينه i ام از راه حل ايدهآل منفي(diً) و از  ${\rm A}^{\text{-}}$ راه حل ايدهآل مثبت  ${\rm di}^+$ ) محاسبه ميشود، سپس مبناي رتبهبندي گزينهها ميــزان دوري از و ميزان نزديكي به  $\mathrm{A}^+$  خواهد بود. همچنين در تشخيص راهحل ايدهآل مثبت و منفي اين نكتـه مهم است كه مطلوبيت هر شاخص بايد بهطور يكنواخت افزايشي (يا كاهشي) باشد كه در ايـن- صورت بهترين ارزش موجود از يك شاخص نشان دهنده ايدهآل مثبت آن بوده و بـدترين ارزش موجود از آن مشخص كننده ايدهآل منفي براي آن خواهد بود [12].

## **روش LA**

اين روش يكي از مهمترين فنون تصميمگيري چند شاخصه هستند. در ايـن روش گزينـههـاي مفروض از يك مسئله بر حسب امتيازات آنها از هر شاخص رتبهبندي شـده سـپس رتبـه نهـايي گزينهها از طريق يک فرآيند جبران خطي (به ازاي تبادلات ممكن در بين شاخصهـا) مشـخص خواهد شد. در اين روش براساس خاصيت سيمپلكس فضاي جواب، ضمن در نظر گرفتن تمـامي ترتيبات بهطور ضمني، جواب بهينه در يك فضاي محدب سيمپلكس استخراج ميشود. بهعـلاوه خاصيت جبراني بودن شاخصها از مبادله بين رتبهها و گزينهها بهدست ميآيد، اگر چه بردار وزن شاخصها براساس نظر خبرگان بهدست آمده باشد [24]. در كليه روشهاي فوق تعيين اهميـت

<sup>1.</sup> Simple additive-weighting

<sup>2.</sup> Technique for order-Preference by Similarity to ideal Solution

<sup>3.</sup> Linear Assignment

نسبی شاخصهای موجود گام مؤثری در فرآیند ط مسئله است. از روشهای استخراج ضرایب  
شخصها میتوان به دوشهای استفاده از نظرات خیرا میت از):  
مراحل بهکارگیری روش آنتروپی شانون به شرح ذیل استا(1]:  
میتوان به کارگیری روش آنتروپی شامون به شرح ذیل استا(1):  
پس از آنکه ماتریس تصمیمگیری بهدست آمد، مقدار درایه میشود:  

$$
p_{ij} = \frac{r_{ij}}{\sum_{i=1}^{m} r_{ij}} \quad \forall i, j
$$
  

$$
\sum_{i=1}^{m} r_{ij} \quad \sum_{i=1}^{m} p_{ij} \ln p_{ij} \quad , k = \frac{1}{\ln m}
$$
  

$$
E_j = -k \sum_{i=1}^{m} p_{ij} \ln p_{ij} \quad , k = \frac{1}{\ln m}
$$
  

$$
d_j = 1 - E_j \quad ; \forall j
$$
  

$$
d_j = 1 - E_j \quad ; \forall j
$$

$$
w_j = \frac{d_j}{\sum_{i=1}^m d_j}
$$
 (2)

داشـته باشـد، *<sup>j</sup>* <sup>λ</sup> اگر تصميمگيرنده در ذهن خود براي شاخص يك ضـريب اهميـت نظيـر محاسبه وزن را ميتوان با كمك رابطه (6) انجام داد:

$$
w_j = \frac{\lambda_j w_j'}{\sum_{j=1}^m \lambda_j w_j'}
$$
 (5)

# **راهبرد اولويتبندي**

استفاده از چندين روش تصميمگيري چند شاخصه ممكن است به نتايج مختلفي منجـر شـود. از 2 اينرو جهت غلبه بر اين مسئله از روشهايي موسوم به روش تلفيق نظير روش ميانگين رتبههـا ، و روش كپلند <sup>3</sup> روش بردا استفاده ميشود [1]. <sup>1</sup>

- 1. Entropy Shannon
- 2. Average

3. Borda

- روش ميانگين رتبهها: اين روش، گزينهها را بر اساس ميانگين رتبـههـاي بـهدسـتآمـده از روشهاي مختلف اولويتبندي ميكند [2]. امتياز هر گزينه، بر اساس ميانگين رتبه بهدست آمده از ساير تكنيكها محاسبه شده و رتبهبندي بر اساس امتياز بهدست آمده تعيـين مـي- شود.
- روش بردا: اين روش، بر اساس قاعده اكثريت است و رتبههاي هر زوج گزينه در روشهاي متفاوت بايكديگر مقايسه ميشوند و اگر تعداد تركيبهايي كه در آن گزينه K بـر گزينـه L ارجح است، بيشتر ازتعداد روشهايي باشد كه درآن، گزينه L بر گزينه K ارجحيـت دارد، بـا M و در صورتيكه تعداد ارجحيتهاي گزينه K از گزينه L كمتر يا با آن مساوي باشـد، بـا X نمايش داده ميشود. به اين ترتيب Mها تعداد بردهـا و Xهـا تعـداد باخـتهـا را نشـان ميدهد. M به منزله آن است كه سطر بر سـتون ارجحيـت دارد و Xنشـانگر آن اسـت كـه ستون بر سطر ارجحيت دارد. امتياز هر گزينه بر اساس شمارش تعداد بردهاي آن (تعداد M در سطر) محاسبه ميشود [5].
- روش كپلند: اين روش را ميتوان اصلاح روش قبلي ناميد زيرا درآن، علاو بـر Mهـا، تعـداد ها نيز در اولويتبندي درنظرگرفته مي شود. در روش كيلنـد امتيـاز هـر گزينـه براسـاس تفاضل تعداد بردها و باختها محاسبه ميشود (رابطه 7). بنابراين امتياز گزينهها با بهصورت زير خواهد بود [2].

$$
T_i = \sum M_i \sum X_i
$$
 (Y)

# **روش پژوهش**

ريسكهاي اصلي با تكيه بر روش ساختار شكسـت ريسـك شناسـايي شـدهانـد. جهـت تعريـف شاخصهاي رتبهبندي نخست حوزه اثرگذاري ريسك بر اهداف زمان، هزينه، كيفيـت و عملكـرد پروژه با وزنهاي متفاوت لحاظ شده است. سپس بهمنظور ارزيابي و رتبهبندي دقيقتر ريسكها، مجموعهاي از شاخصهاي تكميلي نيز در نظر گرفته شدهانـد. بـراي تعيـين وزن شـاخصهـا از تلفيق اوزان بهدست آمده از نظر سنجي خبرگان و روش آنتروپي شانون استفاده شده است. جهت تعيين رتبه ريسكها از روشهاي تصميمگيري چند شاخصه استفاده و در نهايت بهمنظور نيل به يك رتبهبندي واحد، روشهاي ادغام بهكار گرفته شده است.

<sup>1.</sup> Copland

ارزيابي و رتبهبندي ريسكها در قالب پنج مرحله مطابق شكل (1) انجام شده است.

**مرحله اول:** در اين مرحله، از يك ساختار جامع شكست ريسك پروژههاي تونلسـازي ارائـه شده توسط صيادي و حياتي [3] الگوگرفته و ضمن طراحي يك پرسشنامه جامع، نظرات خبرگان با استفاده از تكنيكهاي تصميمگيري گروهي در قالب چندين گروه از خبرگان جمـعآوري شـده است. در ساختار مورد استفاده، مجموعه ريسكهاي پروژههـاي تونـلسـازي در دو دسـته كلـي ريسكهاي داخلي و خـارجي در قالـب هفـده سـطح اصـلي (شـكل 2) بـر اسـاس روش RBS دستهبندي شدهاند.

**مرحله دوم:** با توجه به معيارهاي روش كلاسيك ارزيابي ريسك [21] شامل احتمال وقوع و ميزان اثرگذاري ريسك بر اهداف پروژه (زمان، هزينه، كيفيت و عملكرد پـروژه) مـيتـوان يـك شاخص اوليه (PIR (بهصورت رابطه (8) تعريف نمود.

$$
PIR = \sum \left[ W_i \ (P \times I_i) \right] \tag{A}
$$

P، احتمال وقوع ريسك و 1I الي 4I ميزان اثرگذاري ريسك بهترتيب بر زمان، هزينه، كيفيت و عملكرد پروژه است. همچنين  $W_1$  الى  $W_4$ وزن اهميت معيار اثر ريسـك بـهترتيـب بـر زمـان، هزينه، كيفيت و عملكرد پروژه هستند و مجموع اين اوزان برابـر يـك اسـت. شـاخص PIR بـر اساس نظرات هـر يـك از شـش گـروه خبرگـان بـهطـور جداگانـه محاسـبه شـده و در نهايـت شاخص هاي  $\text{PIR}_1$  الي  $\text{PIR}_6$  به ازاي هر كدام از ريسك@اي هفدهگانه بهدست مي آيد. در ادامـه اين شاخصها با استفاده از روش ميانگين وزين تجميع شده و شـاخص اوليـه تجميعـي ريسـك (APIR (به ازاي هر كدام از ريسكها بر اساس رابطه (9) حاصل ميشود.

N  $(n_i \times PIR_i)$  $APIR =$  $\sum_{n=1}^{\infty}$   $\sum_{n=1}^{\infty}$  $\mathcal{L}(\mathbf{n}_j \times \mathbf{P} \mathbf{R}_j) \ = \mathbf{P} \tag{9}$ رابطه ۹) ܴܫܲܣ = شاخص اوليه تجميعي ريسك به ازاي هر يك از ريسكهاي 17 گانه j = شاخص اوليه ريسك به ازاي هر ريسك در گروه j  $j = 1, 2, 3, \ldots, 6$  تعداد افراد در گروه  $n_i = j$ N = تعداد كل افراد خبره كه در اين پژوهش 30 نفر هستند در اين مرحله امكان يك رتبهبندي مقدماتي ريسكها فراهم ميشود. ميتوان مشاهده نمود كه تعريف اوليه ريسك يعني (احتمـال × اثـر گـذاري ريسـك) در شـاخص PIRو در نتيجـه در شاخص APIR لحاظ شده ولي حوزه اثرگذاري به چهار معيار "زمان، هزينه، كيفيت و عملكـرد"

با وزنهاي متفاوت گسترش داده شده است.

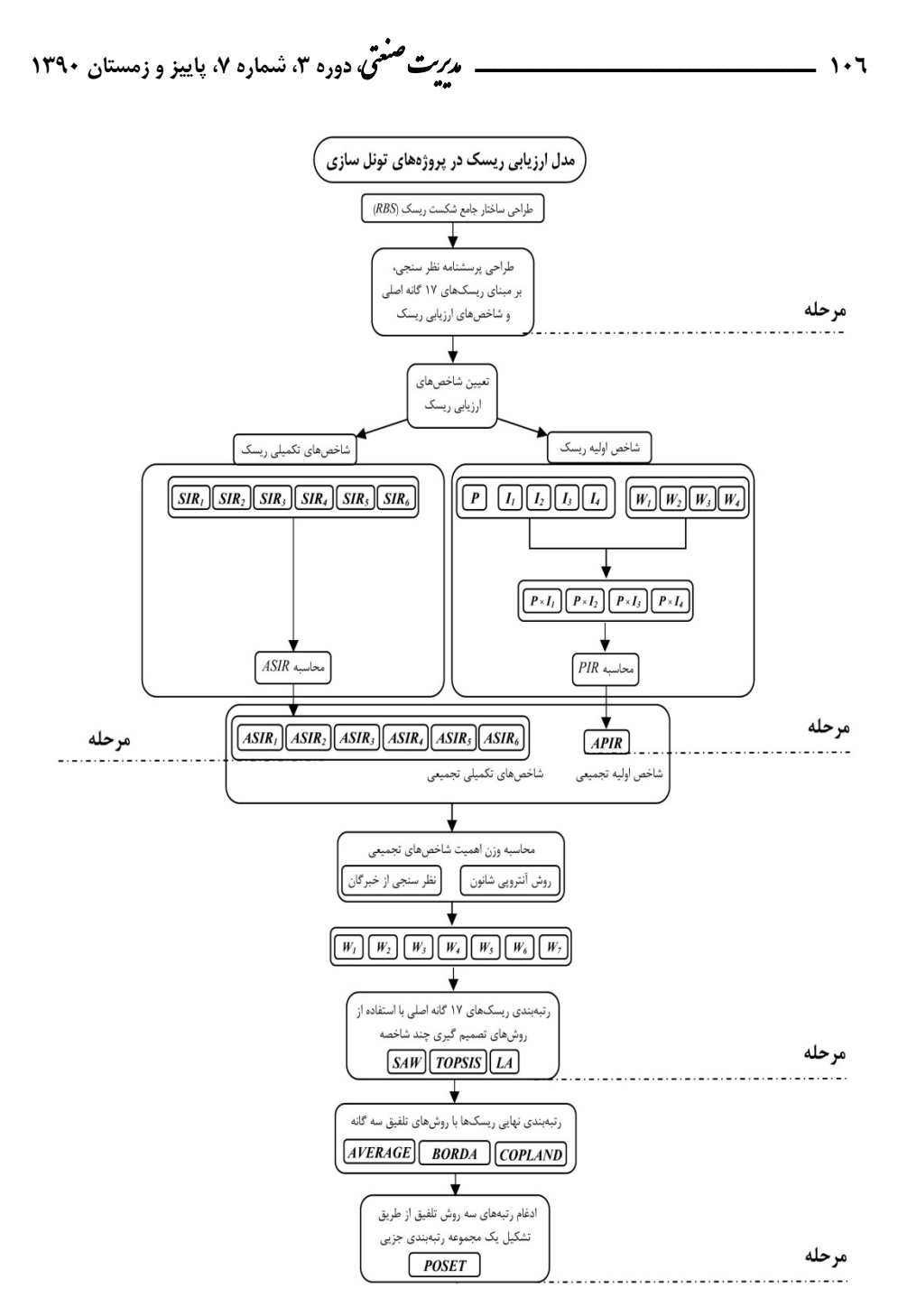

**نمودار .1 فرآيند و مراحل ارزيابي ريسك در پروژههاي تونلسازي** 

|                                                                                                    |                                                                                                    |                                                                                                    | ریسک پروژه های تونل سازی                                                      |                                                                                                    |                                                                               |
|----------------------------------------------------------------------------------------------------|----------------------------------------------------------------------------------------------------|----------------------------------------------------------------------------------------------------|-------------------------------------------------------------------------------|----------------------------------------------------------------------------------------------------|-------------------------------------------------------------------------------|
|                                                                                                    | منابع داخلی ریسک در پروژه                                                                                                    |                                                                                                    |                                                                               |                                                                                                    | منابع خارجی ریسک در پروژه                                                     |
| $\tilde{\tau}$<br>ريسك<br>$\hat{ }$<br>یسک های نیروی<br>ٷ<br>تعهدات<br>اتسانی<br>$\sigma$<br>ضمانت-ها | 31<br>シ<br>O<br>≿<br>ريسك<br>ريسك<br>ريسك<br>ريسك<br>های برنامه<br>ٷ<br>ٷ<br>ولگ<br>برنامه<br>್ನೈ<br>$\mathfrak{E}^{\cdot}$<br>$\cdot\cdot$<br>تجهيزاتي و<br>زمان<br>خراحى<br>. ريزى<br>ندی<br>$\sigma$<br>$\bar{\mathbf{y}}$<br>مصالح | σ<br>ریسک های<br>ريسك<br>ريسك<br>قع<br>ٷ<br>سرمايه<br>مديريت<br>كارفرما<br>گذاری<br>$\sigma$<br>ಕ್ರೆ | .<br>ریسک<br>ريسك<br>فلگ<br>ٷ<br>قرار<br>آسيب<br>زدادی<br>s<br>ç<br>زیان<br>ٷ | $\bullet$<br>w<br>بلاياي<br>$\sum_{i=1}^{n}$<br>ؙۣۣٞ<br>قع<br>ٷ<br>وليد<br>ا و <sup>ل</sup><br>محيطى<br>خۇقى | ≻<br>ريسك<br>ريسك<br>$\vec{J}$<br>های اجتماعی<br>ٷ<br>ولگ<br>سياسى<br>اقتصادى |

**نمودار .2 ساختار شكست ريسك پروژههاي تونلسازي (17 ريسك اصلي) [3]** 

**مرحله سوم:** براي رفع محدوديت تعداد شاخصها در روش كلاسيك، در اينجـا 6 شـاخص تكميلي ديگر پيشنهاد شده است. در اين مرحله نظرات خبرگي بهازاي هر يك از ريسكهاي 17 گانه را جمعآوري كرده و با استفاده از روش ميانگين وزين، ميزان تجميعي هر شـاخص محاسـبه شده است. در اين راستا ميزان تجميعي شاخص اثرات اجتماعي اقتصادي (1ASIR (طبق رابطـه (10) بهدست ميآيد. m

$$
\text{ASIR}_1 = \frac{\sum_{j=1}^{n} (n_j \times \text{SIR}_j)}{N}
$$
\n
$$
= \text{ASIR}_1
$$
\n
$$
= \text{ASIR}_1
$$
\n
$$
= \text{ASIR}_1
$$
\n
$$
= \text{SIR}_1
$$
\n
$$
= \text{SIR}_1
$$
\n
$$
= \text{SIR}_2
$$
\n
$$
= \text{SIR}_3
$$
\n
$$
= \text{SIR}_1
$$
\n
$$
= \text{SIR}_1
$$
\n
$$
= \text{SIR}_1
$$
\n
$$
= \text{SIR}_1
$$
\n
$$
= \text{SIR}_1
$$
\n
$$
= \text{SIR}_1
$$
\n
$$
= \text{SIR}_2
$$
\n
$$
= \text{SIR}_1
$$
\n
$$
= \text{SIR}_2
$$
\n
$$
= \text{SIR}_1
$$
\n
$$
= \text{SIR}_2
$$
\n
$$
= \text{SIR}_1
$$
\n
$$
= \text{SIR}_2
$$
\n
$$
= \text{SIR}_1
$$
\n
$$
= \text{SIR}_2
$$
\n
$$
= \text{SIR}_1
$$
\n
$$
= \text{SIR}_2
$$
\n
$$
= \text{SIR}_2
$$
\n
$$
= \text{SIR}_1
$$
\n
$$
= \text{SIR}_2
$$
\n
$$
= \text{SIR}_1
$$
\n
$$
= \text{SIR}_2
$$
\n
$$
= \text{SIR}_1
$$

بهطور مشابهي براي ساير شاخصهاي اثرات زيست محيطي، نزديكـي زمـان وقـوع، ميـزان مواجهه با ريسك، عدم اطمينان تخمين و مديريتپـذيري، شـاخصهـاي 1ASIR الـي 6ASIR بهدست می]َید. ॠدୌ **، دوره ،<sup>3</sup> شماره ،<sup>7</sup> پاييز <sup>و</sup> زمستان <sup>1390</sup>** শࢌ ી࣡ਠൌ **<sup>108</sup> ـــــــــــــــــــــــــــــــــــ** ی

**مرحله چهـارم:** در ايـن مرحلـه رتبـهبنـدي ريسـكهـا بـا اسـتفاده از 7 شـاخص شـامل شاخصAPIR و شاخصهاي 1ASIR الي6ASIR بـر مبنـاي روشهـاي SAW، TOPSIS و LA انجام ميشود.

**مرحله پنجم:** جهت اجماع در رتبهبندي و تلفيق رتبههاي بهدست آمده از روشهـاي گفتـه شده، تكنيكهاي تلفيق (ميانگين، بردا و كپلند) استفاده ميشوند.

## **مطالعهي موردي**

سد سيمره در ۶۰ كيلومتري جنوبشرقي شهرستان ايلام واقع است. اين سد داراي ٢ تونل انحـراف در مجموع به طول 871 متر با قطر تقريباً 9 متر، تونل آببر نيروگاه به طول 1476 متر بـا قطـر 11 متر و 6 گالري تزريق در طرفين بدنه سد است. با توجه به نمـودار (1) ارزيـابي و رتبـهبنـدي عوامل ريسك اين تونلها در قالب 5 مرحله زير انجام شده است.

## **مرحله اول**

پرسشنامه تهيه شده شامل 17 سطر و 11 ستون است. سطور اين جدول شامل ريسـكهـاي 17 گانه اصلي (شكل 2) و ستونها شامل شاخصهاي مختلف جهت ارزيابي ريسك اسـت. نظـرات خبرگان با بهرهمندي از تكنيكهاي تصميمگيري گروهي نظير تكنيك دلفي (در قالـب 1 گـروه كارشناسي 8 نفره، 2 گروه 5 نفره و 3 گروه 4 نفره، جمعـا 30 نفـر در 6 گـروه) جمـعآوري شـد. نظرسنجي در خصوص ميزان هريك از شاخصها به ازاي هركدام از ريسكها مطـابق بـا طيـف پنج گانه ليكرت (خيلي كم، كم....، خيلي زيـاد) انجـام گرفـت (جـدول 1) [12]. همچنـين نظـر سنجي در خصوص ميزان تأثير ريسكها بر اهداف هزينه، زمـان، كيفيـت و عملكـرد مطـابق بـا استاندارد PMBOK] 21 [انجام شد (جدول 1).

# **مرحله دوم**

در اين مرحله نخست نظرات خبرگي در خصوص معيارهاي احتمال وقوع، ميزان تـأثير بـر زمـان پروژه، ميزان تأثير بر هزينه پروژه، ميزان تأثير بر كيفيت پروژه، ميزان تـأثير بـر عملكـرد پـروژه بررسي شده است. در ادامه بهمنظور محاسبه PIR) رابطه 8)، ميزان 1W الي 4W براسـاس نظـر سنجي از خبرگان بهترتيب ۰.۴۵ ،۵۰۰ ،۵۰۰ تعيين شده است. بدين ترتيب مي تـوان ميـزان شاخص APIR را بر اساس رابطه (9) محاسبه (جـدول2) و مجموعـه ريسـكهـا را بـهصـورت مقدماتي رتبهبندي نمود (ستون آخر جدول 2).

|                           |                                      |                        |                                                    |                                |                                       | عملكرد                            |                                 |                                                        |                                     |                          |  |
|---------------------------|--------------------------------------|------------------------|----------------------------------------------------|--------------------------------|---------------------------------------|-----------------------------------|---------------------------------|--------------------------------------------------------|-------------------------------------|--------------------------|--|
| استاندارد<br><b>PMBOK</b> | S<br>كاهش<br>لج<br>ولا<br>كيفيت<br>د | كاهش<br>كيفيت<br>ሚ     | كيۇن<br>ئا<br>كارفرما<br>نیاز به<br>دارد<br>ؘؚڗٳۑڔ | كارفرما<br>كنفت<br>غيرقابلقبول | كيفيت<br>$\mathbf{f}$<br>قابل استفاده | 8<br>كاهش<br>ِ<br>د≮<br>عملكرد نا | كاهش<br>عملكرد<br>$\mathbf{v}'$ | عملكرد نياز به<br>كارفرما<br>$\frac{3}{2}$<br>ت<br>الم | كارفرما<br>عملكرد<br>٠ų<br>قابلقبول | は<br>٠y.<br>قابل استفاده |  |
| طيف ليكرت                 | خیلی کم                              | كم                     | متوسط                                              | زياد                           | خیلی زیاد                             | خیلی کم                           | كم                              | متوسط                                                  | زياد                                | خیلی زیاد                |  |
|                           | $\cdot$ .                            | $\cdot$ . $\mathsf{r}$ | $\cdot$ . $\Delta$                                 | $\cdot$ . $\vee$               | $\cdot$ .9                            | $\cdot$ .                         | $\cdot$ . $\mathsf{r}$          | ۰.۵                                                    | $\cdot$ . $Y$                       | $\cdot$ .9               |  |

**جدول .1 ميزان اثرگذاري ريسك بر اهداف پروژه**

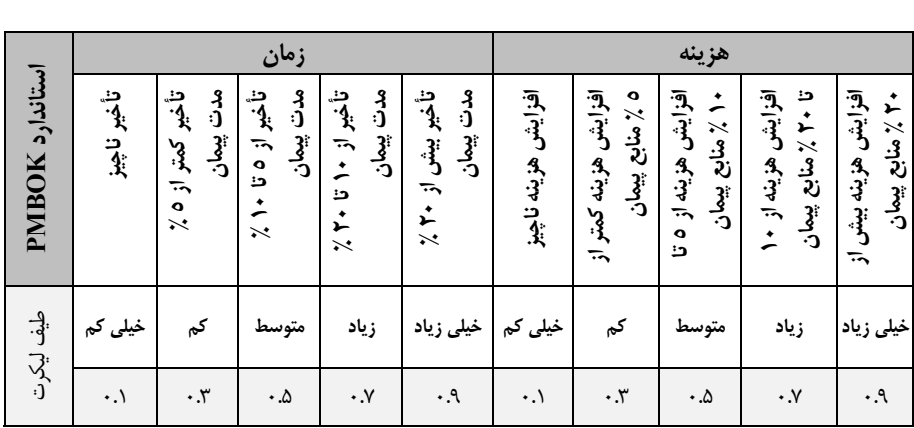

## **مرحله سوم**

ميزان شاخصهاي 6ASIR الـي 1ASIR در جـدول (3) آورده شـده اسـت. همچنـين شـاخص APIR نيز در ستون آخر اين جدول بيان شده است. اين جدول بهعنوان ماتريس تصـميم جهـت رتبهبندي (مرحله چهارم) استفاده خواهد شد. وزن هر كدام از شاخصها  $\rm W_{1}$  الي  $\rm W_{7}$  بر اساس تلفيق نظر سنجي خبرگان و روش آنتروپي شانون (روابط 2 الي 6) بهدست آمده است بهگونهايـي مجموع اوزان برابر يك است (جدول 4).

# **مرحله چهارم**

رتبهبندي ريسكها بر اساس روشهاي SAW، TOPSIS و LA در سه سـتون اول جـدول(5) ارائه شده است.

ॠدୌ **، دوره ،<sup>3</sup> شماره ،<sup>7</sup> پاييز <sup>و</sup> زمستان <sup>1390</sup>** শࢌ ી࣡ਠൌ **<sup>110</sup> ـــــــــــــــــــــــــــــــــــ** ی

# **مرحله پنجم**

همانطور كه مشاهده ميشود رتبهبندي برخي از ريسـكهـا در سـه روش فـوق متفـاوت اسـت، بنابراين همانطور كه گفته شد براي رسيدن به اجماع و نيز رتبهبندي جامعتر گزينهها (ريسكها)، تكنيكهاي ميانگين، بردا و كپلند استفاده شدهاند (جدول 5).

| شماره ريسك                              | $PIR_1$                    | PIR <sub>2</sub>                           | PIR <sub>3</sub>            | PIR <sub>4</sub>      | $PIR_5$                         | PIR <sub>6</sub>           | <b>APIR</b>                       | رتبه ریسک |
|-----------------------------------------|----------------------------|--------------------------------------------|-----------------------------|-----------------------|---------------------------------|----------------------------|-----------------------------------|-----------|
| ریسک ۱ $(\mathrm{R}_1)$                 | $\cdot$ .۲۲۸               | $\cdot$ . $\cdot$ $\cdot$                  | $\cdot$ . $\cdot$ ۴         | $\cdot$ . $\gamma$ ۹  | $\cdot$ . $\cdot$ ۴             | $P(Y$ .                    | $\lambda$ 77.                     | ۱۱        |
| ریسک۲ $\left(R_{2}\right)$              | ۰٫۶۸۴                      | ۰۶۸۴                                       | ۰۶۲۱                        | ۰۶۱۲                  | $\cdot$ . $Y \cdot Y$           | .011                       | ۶۴۳.                              | ٣         |
| $R_3$ ریسک ۳ $(R_3)$                    | $\cdot$ . $Y \cdot Y$      | 5.540                                      | .270.                       | $\cdot$ . $Y \cdot Y$ | ۶۳۹.                            | $\cdot$ . $Y \cdot Y$      | ۱۶۶۰.                             | $\lambda$ |
| $R_4$ ریسک ۴ (R <sub>4</sub>            | $\cdot \cdot \mathbf{y}$ . | ۰۰۰۵۱                                      | $\cdot \cdot$ ۳             | ۰.۰۶۵                 | $\cdot \cdot$ ۳۶                | ۰.۰۵۴                      | ۰.۰۴۲                             | ١٧        |
| ریسک $\lambda$ (R <sub>5</sub> )        | ۹۸۶. •                     | .259                                       | ۵۹.۰                        | .777                  | ۹۸۶.۰                           | ۹۸۶.۰                      | $\cdot$ .۴۷ $\cdot$               | ۶         |
| $\mathcal{F}$ ریسک $(\mathrm{R}_6)$     | $Y/Y$ .                    | ۱۹۶.۰                                      | ۰.۲۳۱                       | ۰.۲۷۳                 | ۰.۱۹                            | .71Y                       | .77.                              | ۱۲        |
| $V$ ریسک $(R_7)$                        | $\cdot \cdot \mathcal{A}$  | $\cdot \cdot \mathcal{A}$                  | $\cdot \cdot \cdot$ Y       | $\cdot \cdot \cdot$   | $\cdot \cdot$ ٩                 | ۰.۱۵۳                      | ۰.۰۹۲                             | ۱۶        |
| (R <sub>8) ر</sub> یسک۸                 | $\cdot$ . $\mathbf{y}$     | .590                                       | $\cdot$ . $\uparrow$        | $\cdot$ .۲۷           | ٬۳۸۵                            | $\cdot$ , $\uparrow$ )     | $\cdot$ , $\uparrow$ ) $\uparrow$ | ١.        |
| (R <sub>9) ر</sub> یسک۹                 | ۰۶۸۴                       | ۳۳۲.                                       | ۰۶۲۱                        | ۱۱۵.۰                 | ۰۶۵۷                            | ۰٫۶۸۴                      | ۰۶۲۲                              | ۴         |
| ریسک ۱۰ $(\rm R_{10})$                  | ۰٫۶۸۴                      | ۰۶۸۴                                       | ۰۶۱۲                        | ۰۶۸۴                  | .277                            | $\cdot$ .Y\\               | ۵۵ و.                             | ٢         |
| ریسک ۱۱ $(\rm R_{11})$                  | ۰.۴۵۵                      | $\cdot$ . $\mathsf{r}\mathsf{r}\mathsf{r}$ | ۵۵۹.۰                       | ۵۵۹.۰                 | ۸۸۳.۰                           | ۰.۳۶                       | $\cdot$ . $\uparrow\uparrow\cdot$ | ٨         |
| ریسک ۱۲ $\rm (R_{12})$                  | $\cdot$                    | $\cdot \Delta \cdot \mathcal{F}$           | $\cdot$ . $\mathfrak{r}$    | $\cdot$ .۴            | $\cdot$ .۴                      | $\cdot$ .۴                 | .51Y                              | ٩         |
| ریسک ۱۳ $(R_{13})$                      | ۰۵۶۰                       | ۰۵۶۰                                       | $\cdot$ .۴۹                 | $\cdot$ . $Y\Upsilon$ | .011                            | .279                       | ۰۵۶۰                              | ۵         |
| ریسک ۱۴ $\left( \mathrm{R}_{14}\right)$ | ۱۴۰.                       | .14.                                       | $\cdot \cdot$               | .180                  | $\cdot \cdot \mathsf{Y} \wedge$ | .14                        | .157                              | ١۵        |
| ریسک۱۵ $\left( \mathrm{R}_{15}\right)$  | .277                       | $\cdot$ .۳۸ $\cdot$                        | .277                        | $\cdot$ . $4$         | .79                             | ۰.۴۶۲                      | ۴۵۹.                              | ٧         |
| ریسک ۱۶ $\mathsf{(R_{16})}$             | ۵۵٬۰۰                      | ۱۵۵۰ ک                                     | $\cdot \cdot \varepsilon$ ٩ | .14                   | ۰.۰۶۳                           | ۱۵۵۰ ک                     | ۱۲۶.                              | ۱۴        |
| ، ریسک $(R_{17})$                       | .7                         | $.7$ .                                     | $P\Lambda/\Lambda$          | $\cdot$ .۲۷           | ۰.۲۱                            | $\cdot \cdot \cdot \Delta$ | $\cdot$ . $\cdot$                 | $\gamma$  |

**جدول .2 رتبهبندي ريسكها بر اساس شاخص اوليه تجميعي ريسك (APIR (**

| شماره ریسک                             | ASIR <sub>1</sub>                          | ASIR,                              | ASIR <sub>3</sub>                          | ASIR <sub>4</sub>                  | ASIR <sub>5</sub>                 | ASIR <sub>6</sub>                          | <b>APIR</b>                               |
|----------------------------------------|--------------------------------------------|------------------------------------|--------------------------------------------|------------------------------------|-----------------------------------|--------------------------------------------|-------------------------------------------|
| ریسک ۱ (R <sub>1</sub> )               | .74.                                       | .38.                               | $\cdot$ $\lambda$ $\lambda$ $\tau$         | $\cdot$ $\lambda$ $\lambda$ $\tau$ | .15Y                              | ۰.۴۶۷                                      | $\cdot$ . $\mathsf{Y} \mathsf{Y} \Lambda$ |
| ریسک۲ $\left(R_{2}\right)$             | .45.                                       | .157                               | ۰.۸۴۷                                      | .5YY                               | $\cdot \cdot \cdot$               | $\cdot$ . $Y^{\mu}$                        | ۶۴۳.                                      |
| $R_3$ ریسک $(R_3)$                     | ۰.۸۴۷                                      | .507                               | $\cdot$ $\wedge$ $\cdot$                   | .25                                | $\cdot$ . $\mathsf{Y} \mathsf{Y}$ | $\cdot$ .۴۷۳                               | ۰۶۶۱                                      |
| $R_4$ ریسک $(R_4)$                     | ۰.۱۳۳                                      | .15Y                               | .77Y                                       | .15Y                               | ۰.۱۲۷                             | ۳۳ه. •                                     | $\cdot$ .47                               |
| ریسک۵ $(R_5)$                          | ۰٫۱۰۰                                      | ۰.۸۷۳                              | ۰ ۸۷۳                                      | $\cdot$ $\lambda$ $\lambda$ $\tau$ | $\cdot \cdot \cdot$               | $\cdot$ . $\mathsf{r}\mathsf{r}\mathsf{r}$ | $\cdot$ .۴۷۰                              |
| $\mathcal{F}$ ریسک $(\mathrm{R}_6)$    | ۰.۴۷۳                                      | ۰.۸۶۷                              | $\cdot$ . $\mathsf{r}\mathsf{r}\mathsf{r}$ | 777.                               | $\cdot$ . $\mathsf{Y}\mathsf{Y}$  | $\cdot$ .۴۷۳                               | .77.                                      |
| $V$ ریسک $(R_7)$                       | ۰۶۷۳                                       | ۰.۴۷۳                              | ۰۸۶۷                                       | ۰λ۶۷                               | $\cdot \cdot \cdot$               | $\cdot$ . $YYY$                            | ۰.۰۹۲                                     |
| ریسک $(R_8)$                           | ۰.۴۶۷                                      | .157                               | $\cdot$ . $\mathsf{r}\mathsf{r}\mathsf{r}$ | $\cdot$ . $\Upsilon\Upsilon$       | $\cdot$ .۴۷۳                      | .1YY                                       | .717                                      |
| ریسک۹ $(R_9)$                          | $\cdot$ . $\vee$                           | $\cdot$ . $\mathsf{Y}\mathsf{Y}$   | $\cdot$ $\lambda$ $\lambda$ $\tau$         | $\cdot$ . $Y^*Y$                   | $\cdot \cdot \cdot$               | ۰.۵۶۰                                      | ۰۶۲۲                                      |
| ریسک ۱۰ $(R_{10})$                     | ۰.۸۴۷                                      | $.$ ۴۷۳                            | ٠٨۴٠                                       | ٠٨۶٧                               | .15Y                              | .157                                       | ۵۵۶ ۰                                     |
| ریسک ۱۱ $(R_{11})$                     | ۰۶۷۳                                       | YYY                                | $\cdot \cdot \rho \cdot \cdot$             | $\cdot$ $VTY$                      | $\cdot \cdot \cdot$               | $\cdot$ $\Lambda$ $\Upsilon$ $\Upsilon$    | $\cdot$ . $\uparrow\uparrow\cdot$         |
| ریسک ۱۲ $(R_{12})$                     | ۳۳ .                                       | YYY                                | $\cdot$ . $\mathsf{r}\mathsf{r}\mathsf{r}$ | $YY^*$ .                           | YYY.                              | .15V                                       | .51Y                                      |
| ریسک $(R_{13})$                        | ۰.۸۶۷                                      | $\cdot$ $\lambda$ $\lambda$ $\tau$ | $\cdot$ . $\forall \forall \forall$        | .5YY                               | $\cdot \cdot \cdot$               | $\cdot$ $\lambda$ $\lambda$ $\lambda$      | ۰.۵۶۰                                     |
| ریسک ۱۴ $(R_{14})$                     | ۰۶۶۷                                       | .15Y                               | ۰.۴۶۷                                      | ۰.۴۶۷                              | $\cdot$ . $\mathsf{Y}\mathsf{Y}$  | .54                                        | .157                                      |
| ریسک۵۱ (R <sub>15</sub> )              | $. \lambda \setminus r$                    | .74.                               | ۰۶۴۷                                       | ۶۴۰.                               | $\cdot$                           | ۶۴۰.                                       | .509                                      |
| ریسک ۱۶ $(R_{16})$                     | $\cdot$ . $\mathsf{r}\mathsf{r}\mathsf{r}$ | .74.                               | $.$ ۴۴۷                                    | ۰۶۴۷                               | $\cdot$ .44.                      | ۰۶۴۷                                       | ۱۲۶.۰                                     |
| ریسک۱۷ $\left( \mathrm{R}_{17}\right)$ | ۰.۸۴۰                                      | .17Y                               | ۶۲۰.                                       | ۶۳۳.                               | ۰.۱۲۷                             | .54.                                       | $\cdot$ . $\cdot$ \                       |

**جدول .3 شاخصهاي تجميعي تلفيق نظرات خبرگان**

**جدول .4 محاسبه وزن نهايي هر شاخص با تلفيق نظرات خبرگان و آنتروپي شانون** 

|        | ASIR <sub>1</sub>     | ASIR <sub>2</sub>                | ASIR <sub>3</sub>         | ASIR <sub>4</sub>                 | ASIR <sub>5</sub>                     | ASIR <sub>6</sub>                     | <b>APIR</b>     |
|--------|-----------------------|----------------------------------|---------------------------|-----------------------------------|---------------------------------------|---------------------------------------|-----------------|
| $E_i$  | $.95$ $47$            | .9104                            | .9Y5                      | ۹۶۶۵.                             | .9705                                 | .949.                                 | .9755           |
| $d_i$  | $\cdot$ . $\cdot$ ۳۶۷ | $\cdot \cdot \wedge \cdot \cdot$ | .005                      | $\cdot$ . ٣٣ $\circ$              | . .514                                | $\cdot \cdot \cdot \cdot \cdot \cdot$ | $\cdot$ . $544$ |
| $W_i'$ | .1155                 | .7095                            | $\cdot$ . $\cdot$ YYA     | $\cdot \cdot \cdot \cdot \cdot V$ | $\cdot$ . $\lambda \lambda \lambda^*$ | ۶۴۵-۰                                 | .1950           |
| $W_i$  | $\cdot$ . ۶۴۳         | $.1Y^{\dagger}$                  | $\cdot \cdot \wedge \vee$ | $\cdot \cdot \vee \cdot$          | .1517                                 | $\cdot$ . ۶۱۳                         | .500            |

| شماره ریسک                  |               | رتبەبندى      |               | تلفيق         |              |                        |  |  |
|-----------------------------|---------------|---------------|---------------|---------------|--------------|------------------------|--|--|
|                             | <b>SAW</b>    | <b>TOPSIS</b> | LA            | Average       | <b>Borda</b> | Copland                |  |  |
| ریسک ۱ $\left(R_{1}\right)$ | ٩             | ٩             | ٨             | ١.            | ٩            | ٩                      |  |  |
| ریسک۲ $(R_2)$               | ۶             | ۶             | ۴             | ۵.۵           | ۶            | ۶                      |  |  |
| $R_3$ ریسک $(R_3)$          | $\lambda$     | ٢             | $\lambda$     | $\lambda$     | $\lambda$    | $\lambda$              |  |  |
| $R_4$ ریسک $(R_4)$          | ١٧            | ۱۶            | $\gamma$      | $\mathsf{v}$  | ۵.۱۶         | ۱۶                     |  |  |
| ریسک۵ $(R_5)$               | ٣             | ۴             | ۲             | ٣             | ۲            | ٢                      |  |  |
| $\mathcal{F}$ ریسک $(R_6)$  | ۱۱            | $\setminus$   | $\mathcal{N}$ | $\setminus$   | ۰۱.۵         | $\Lambda \cdot \Delta$ |  |  |
| $V$ ریسک $(R_7)$            | ۱۴            | $\gamma$      | $\mathcal{N}$ | $\mathcal{N}$ | ۰۱.۵         | 15.0                   |  |  |
| ریسک $(R_8)$                | ۱۶            | ۱۵            | $\mathcal{N}$ | ١۵            | ١۵           | ١۵                     |  |  |
| (R <sub>9</sub> ) ریسک۹     | ۴             | ٣             | ٣             | ٢             | ۴            | ۳.۵                    |  |  |
| ، ریسک $(R_{10})$           | ٧             | ١.            | ٧             | ۴             | ۴            | ۳.۵                    |  |  |
| ریسک ۱۱ $(R_{11})$          | ١.            | ٧             | ٩             | ٧             | ٧            | ٧                      |  |  |
| ریسک ۱۲ $(R_{12})$          | ۱۵            | ١۴            | ١۵            | ٨             | ۰۱.۵         | $\Lambda \cdot \Delta$ |  |  |
| ریسک $(R_{13})$             | ۵             | ۵             | ۵             | ۵.۵           | ۴            | ۵                      |  |  |
| ریسک ۱۴ $(R_{14})$          | ٢             | $\lambda$     | ۶             | ۱۴            | ۱۴           | ۱۴                     |  |  |
| ریسک۱۵ $(R_{15})$           | ٨             | ٨             | ١.            | ٩             | ٨            | ٨                      |  |  |
| ریسک ۱۶ $(R_{16})$          | $\mathcal{N}$ | ١٧            | ۱۶            | ۱۶            | ۱۶.۵         | ١٧                     |  |  |
| ۱۷ ریسک $(R_{17})$          | ۱٢            | ۱٢            | ۱۱            | ۱٢            | ۰۱.۵         | ۵.٦۱                   |  |  |

**جدول .5 رتبهبندي ريسكهاي 17 گانه و تلفيق آنها** 

پس از تلفيق رتبه ريسكها توسط هر سه روش ميانگين، بردا و كپلند، بايد نتايج با يكـديگر ادغام شده و رتبهبندي واحدي براي ريسكها بهدست آورده شود. اين امر بر اساس تشكيل يك مجموعه رتبهبندی جزیی` (Poset) انجام میشود [۵][۲۵]. در اینراستا، اگر برای مسـئله مـورد نظر مجموعه اولويتها را بهصورت (3 $\rm K = (O_{1},O_{2},O_{3})$  بيان كنيم آنگاه:  $\rm O_{1}$  (اولويتبندي ١) بر اساس روش ميانگين،  $\rm O_2$  (اولويتبندي ٢) بر اساس روش بردا و  $\rm O_3$  (اولويتبندي ٣) بر اسـاس روش كپلند، بهصورت زير بهدست آمدهاند:

1. Partially ordered set

 $0_1$  :  $R_3 > R_9 > R_5 > R_{10} > R_2$ ,  $R_{13} > R_{11} > R_{12} > R_{15} > R_1$  $R_6 > R_{17} > R_7 > R_{14} > R_8 > R_4 > R_{16}$  $0_2$ :  $R_3 > R_5 > R_9$ ,  $R_{10}$ ,  $R_{13} > R_2 > R_{11} > R_{15} > R_1$  $>$  R<sub>12</sub>, R<sub>6</sub>, R<sub>17</sub>, R<sub>7</sub>  $>$  R<sub>14</sub>  $>$  R<sub>8</sub>  $>$  R<sub>16</sub>, R<sub>4</sub>  $Q_3: R_3 > R_5 > R_9$ ,  $R_{10} > R_{13} > R_2 > R_{11} > R_{15} > R_1$  $>R_{12}$ ,  $R_6 > R_7 > R_{17} > R_{14} > R_8 > R_4 > R_{16}$ S = {R<sub>1</sub>, R<sub>2</sub>, …, R<sub>17</sub>} يعني  $O_2$  و  $O_3$  إز مجموعه مشابهي هستند؛ يعني  $O_1$   $R_{17}$ ,  $R_{20}$ بدين ترتيب ميتوان اولويتبندي جزيي ريسـكهـا را در 12 سـطح بـهصـورت جـدول (6) نمايش داد كه در واقع رتبهبندي نهايي ريسكها است و بر اين اساس مديريت پروژه بايد پاسـخ به ريسكهاي بحراني (با رتبه بالاتر ) را در اولويت قرار دهد.

| نهم   دهم  یازدهم دوازدهم |       |                |                               |  | سوم   چهارم   پنجم    ششم    هفتم    هشتم            |       | دوم   | اول   | شماره<br>كسطح |
|---------------------------|-------|----------------|-------------------------------|--|------------------------------------------------------|-------|-------|-------|---------------|
| $R_{16}$                  | $R_4$ | $R_8$ $R_{14}$ | $R_7$<br>$R_{12}$<br>$R_{17}$ |  | $R_1 \mid R_{15} \mid R_{11} \mid R_{2} \mid R_{10}$ | $R_9$ | $R_5$ | $R_3$ | شماره<br>ريسك |

**جدول .6 اولويتبندي جزيي ريسكها در 12 سطح** 

# **نتيجهگيري**

رتبهبندي ريسكها از اركان مديريت ريسك بوده و امكان ارائه پاسخ مناسب بـه هـر ريسـك را فراهم ميكند. نتايج بهدست آمده از روش كلاسيك ارزيابي ريسك واقعگرايانه نبوده و همچنين منجر به بروز خطاي سيستماتيك ميشود.

استفاده از روش ساختار شكست ريسك، امكان تعيين ريسكهاي پروژههاي تونـلسـازي را فراهم نمود. شاخصهاي ارائه شده جهت اندازهگيري ريسك از يك طرف حوزه اثر ريسك را بـر اهدف زمان، هزينه، كيفيت و عملكرد پوشش داده و از طرف ديگـر اثـرات اجتمـاعي اقتصـادي، اثرات زيست محيطي، نزديكي وقوع ريسك، ميزان مواجهه با ريسك، عـدم اطمينـان تخمـين و ميزان مديريت پذيري ريسك را نيز لحاظ مي كنند.

ارزيابي و رتبهبندي ريسك عمليات تونلسازي سـد سـيمره در جنـوب غـرب بـا اسـتفاده از روشهاي LA، TOPSIS و SAW انجام شده است. با توجـه بـه اينكـه نتـايج در مـواردي بـا يكديگر همخواني نداشت، از روشهاي ادغام و همچنين تكنيك رتبهبندي جزئي اسـتفاده شـده است. عوامل اقتصادي و ريسكهاي ناشي از تعهدات-ضمانتها بهترتيـب بيشـترين و كمتـرين رتبه ريسك را به خود اختصاص ميدهند. نتايج رتبهبندي بهدليل در نظر گرفتن همزمان چندين شاخص، لحاظ نمودن وزنهاي متفاوت براي شاخص ها، تبادل بين شاخصها و انعطـاف<code>پـذيري</code> روش از اعتبار كافي برخوردار هستند.

# **منابع**

- 1 . آذر عادل، رجب زاده علي (1387). تصميمگيري كاربردي، تهران: نگاه دانش.
- 2 . اصغرپور محمدجواد (1377). تصميمگيريهاي چندمعياره، تهران: انتشارات دانشگاه تهران.
- 3 . صيادي احمدرضا، حياتي محمد (1388). تحليل و كاربرد تكنيكهاي نوين شناسايي ريسك در پروژههاي تونلسازي. پنجمين كنفرانس بـينالمللـي مـديريت پـروژه 20 – 21 مـرداد، تهران.
- 4 . صيادي احمدرضا، حياتي محمد، منجزي مسعود (1390). ارزيابي، رتبهبندي و خوشـهبنـدي ريسك عمليات تونلسازي سد و نيروگاه سـيمره بـا اسـتفاده از روش ELECTRE. نشـريه علمي-پژوهشي مهندسي معدن؛۶(۱۱)، بهار و تابستان: ۵۷–۶۹ـ
- 5 . طواري مجتبي، سوخكيان محمدعلي، ميرنژاد سـيدعلي (1387). شناسـايي و اولويـتبنـدي عوامل مؤثر بر بهرهوري نيروي انساني با استفاده از تكنيك هاي MADM. نشريه مـديريت صنعتي؛ ١(١): ٧١-٨٧.
- 6 . وفائي فرهاد (1386). طراحي يك مدل رياضي براي اندازهگيري كارائي مـدلهـاي جبرانـي MADM به كمك روش تحليل پوششـي دادههـا. رسـاله دوره دكتـراي مـديريت گـرايش تحقيق در عمليات. دانشكده علوم انساني، دانشگاه تربيت مدرس تهران.
- 7. Baccarini D, Archer R (2001). The risk ranking of projects: a methodology. International Journal of Project Management; 19: 139-145.
- 8. Chapman C. B, Ward S. C (2003). Project risk management: Processes, Techniques and Insights, John Wiley, Second edition. UK: Chichester.
- 9. Duddeck H (1987). Risk assessment and risk sharing in tunneling. Tunneling and Underground Space Technology; 2: 315-317.
- 10. Ghosh S, Jintanapakanont J (2004). Identifying and assessing the critical risk factors in an underground rail project in Thailand: a factor analysis approach. International Journal of Project Management; 22:633-643.
- 11. Haimes Y. Y (2008). Risk modeling, assessment, and management. 3rd Edition. New York: John Wiley & Sons.
- 12. Hwang C, Yoon K (1981). Multiple attribute decision making methods and applications: a state of the art survey, New York: Verlag.
- 13. Isaksson T, Stille H (2005). Model for estimation of time and cost for tunnel projects based on risk evaluation. Rock mechanic. Rock engineering, Vol. 38 (5): 373-398.
- 14. ITA/AITES (2004). Guidelines for tunneling risk management: International Tunneling Association, Working Group No. 2. Tunneling and underground space technology, Vol. 19: 217-237.
- 15. ITIG (The International Tunneling Insurance Group) (2006). A code of practice for risk management of tunnel works. Available on: http://www.munichre.com/publications/tunnel\_code\_of\_practice\_en.pdf
- 16. Klein J. H, Cork R. B (1998). An approach to technical risk assessment. International Journal of Project Management; 16(6): 345-351.
- 17. McDermott R. E, Mikulak R. J, Beauregard M. R (1996). The basics of FMEA, New York: Quality Resources.
- 18. Ng A, Loosemore M (2007). Risk allocation in the private provision of public infrastructure". International Journal of Project Management; 25: 66-76.
- 19. Pertmaster Software (2002). Pertmaster Project Risk V7.5: Tutorial, manual and help, Available on: http://www.pertmaster.com/
- 20. Pipattanapiwong J (2004). Development of multi-party risk and uncertainty management process for an infrastructure project, Doctoral dissertation, Japan, Kochi University of Technology. Available on:

http://www.kochi-tech.ac.jp/library/ron/2003/g7/D/1056004.pdf

- 21. PMI, Project Management Institute. (2004). A Guide to the Project Management Body of Knowledge (PMBOK Guide), Pennsylvania, USA: Newtown Square.
- 22. Pomerol J. C, Romero S. B (2000). Multi-criterion decision in management: Principles and practice, Netherlands: Kluwer Academic, Dordrecht.
- 23. Reilly J. J, Brown J (2004). Management and control of cost and risk for tunneling and infrastructure projects. Tunneling and Underground Space Technology; 19 (B18): 1-8.
- 24. Reilly J. J, Parker H. W (2007). Benefits and life-cycle costs of underground projects. Proceedings, AITES-ITA World Tunnel Congress, Prague; 1: 679–684.
- 25. Saaty T. L, Vargas L. G (2006). Decision making with the analytic network process: economic, political, social and technological applications with benefits, opportunities, costs and risks, New York: Springer.
- 26. Sayadi A.R, Monjezi M, Hayaty M, Hosseinpour M (2010). Risk management in tunneling projects, Proceedings of International Conference on Environmental Science and Development, (CESD 2010), Singapore, 26-28 February.
- 27. Sayadi A.R, Monjezi M, Hayaty M (2011). Landslide risk assessment using Fuzzy TOPSIS method, Indan Landslide; 4 (1):35-38.
- 28. Shahriar K, Sharifzadeh M, Khademi H. J (2008). Geotechnical risk assessment based approach for rock TBM selection in difficult ground conditions. Tunnelling and Underground Space Technology 23: 318-325
- 29. Thevendran V, Mawddesley M. J (2004). Perception of human risk factors in construction projects: an explanatory study. International journal of project management; 22: 131-137.
- 30. Wagner H (2006). Risk evaluation and control in underground construction. International symposium on underground excavation and tunneling. 2-4 February 2006, Bangkok: Thailand.
- 31. Waterland L. R, Venkatesh S, Unnasch S (2003). Safety and performance assessment of ethanol/diesel blends (E-Diesel). California: Cupertino.
- 32. Xu L, Liu G (2009). The study of a method of regional environmental risk assessment. Journal of environmental assessment, 90(11): 3290- 3296.
- 33. Yogaranpan Y. M (1996). Risk Management, the Key to Success in Management of Construction Projects in General and Underground Projects in Particular, Project Manager, Australian Water Technologies Pty. Ltd. Available on: http://www.ats.org.au/